## <span id="page-0-1"></span>**Common Phone Tasks**

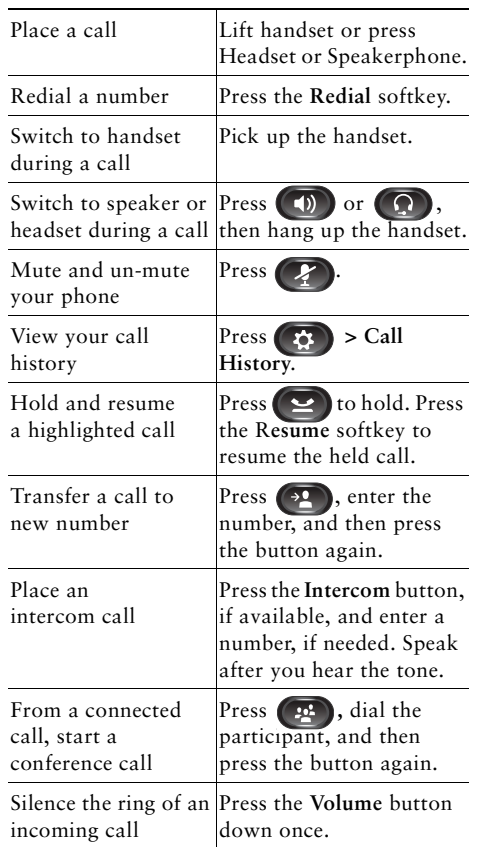

### ahah CISCO.

Cisco, Cisco Systems, the Cisco logo, and the Cisco Systems logo are registered trademarks or trademarks of Cisco Systems, Inc. and/or its affiliates in the United States and certain other countries. All other trademarks mentioned in this document or Website are the property of their respective owners. The use of the word partner does not imply a partnership relationship between Cisco and any other company. (0705R)

© 2009 Cisco Systems, Inc. All rights reserved.

OL-21284-01

# $\begin{tabular}{c} \bf{a} & \bf{b} & \bf{c} \\ \bf{c} & \bf{d} & \bf{c} \\ \bf{c} & \bf{d} \\ \bf{c} & \bf{e} \\ \bf{c} & \bf{e} \\ \bf{c} & \bf{e} \\ \bf{c} & \bf{e} \\ \bf{c} & \bf{e} \\ \bf{c} & \bf{e} \\ \bf{c} & \bf{e} \\ \bf{c} & \bf{e} \\ \bf{c} & \bf{e} \\ \bf{c} & \bf{e} \\ \bf{c} & \bf{e} \\ \bf{c} & \bf{e} \\ \bf{c} & \bf{e} \\ \bf{c} & \bf$ **CISCO**

#### **QUICK REFERENCE**

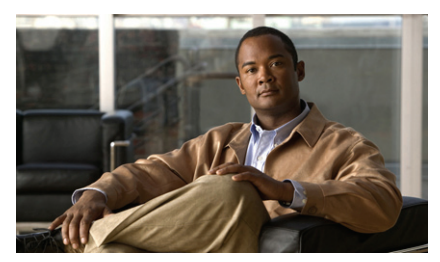

**Cisco Unified IP Phone 8961, 9951, and 9971 for Cisco Unified Communications Manager 7.1(3) (SIP)**

[Softkeys](#page-0-0) [Phone Screen Icons](#page-1-0)[Buttons](#page-1-1)[Common Phone Tasks](#page-0-1)

# <span id="page-0-0"></span>**Softkeys**

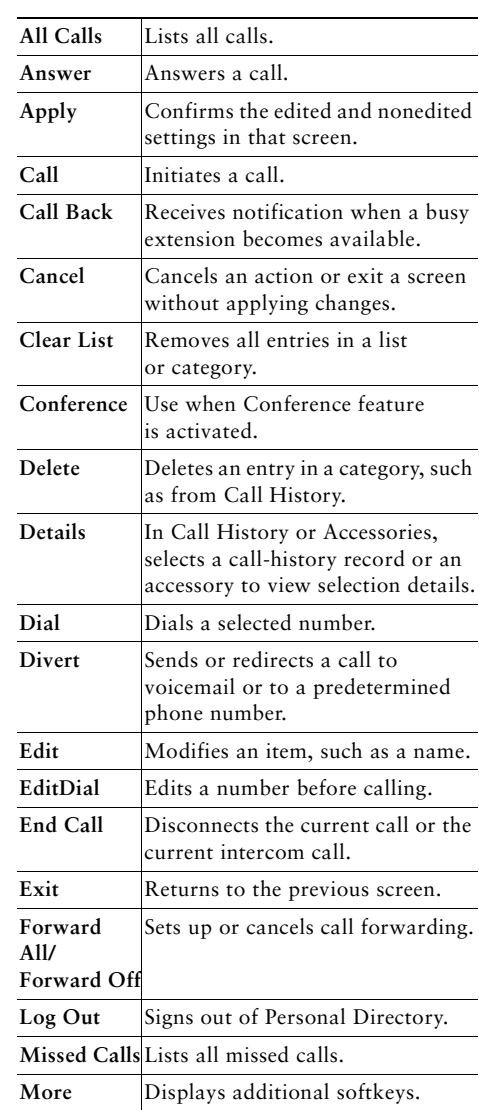

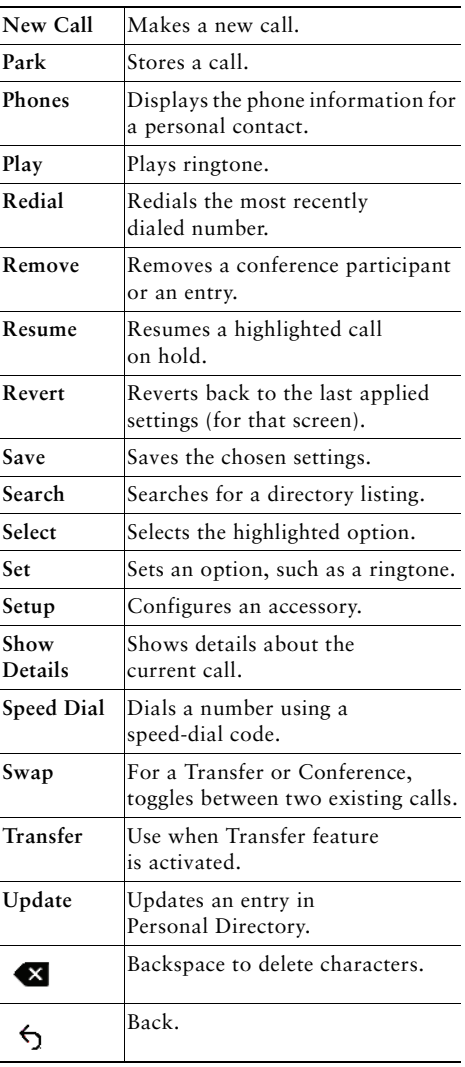

### <span id="page-1-0"></span>**Phone Screen Icons**

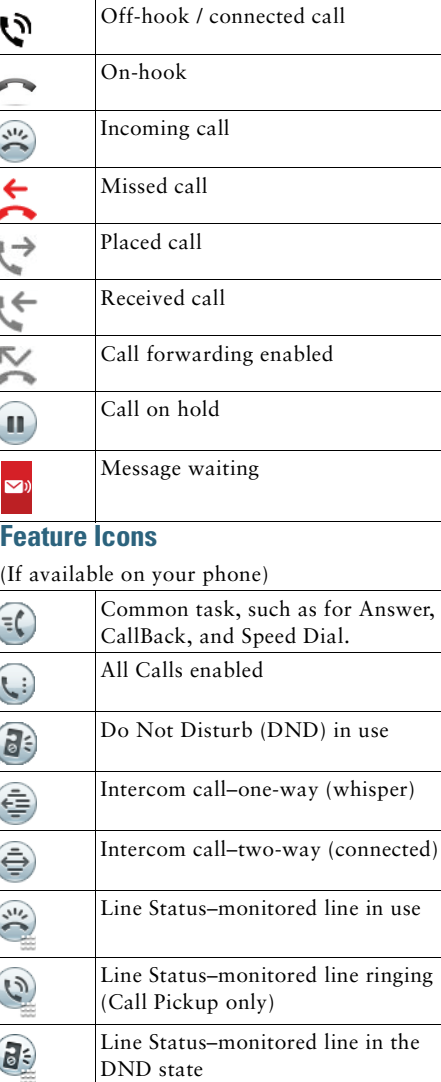

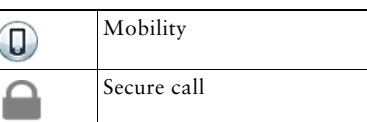

### <span id="page-1-1"></span>**Buttons**

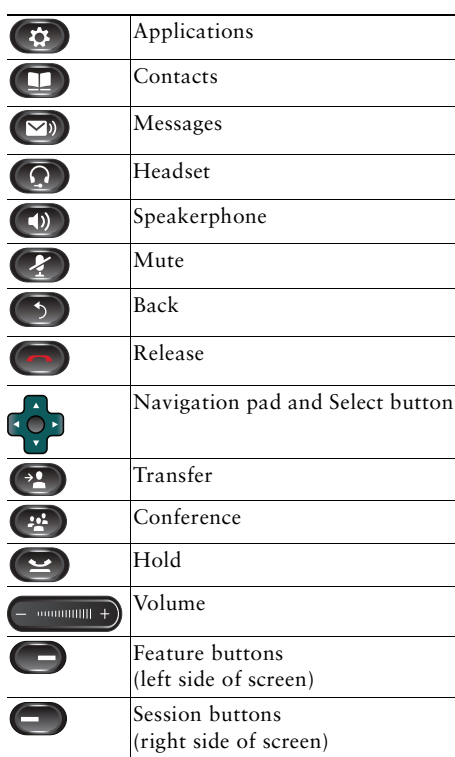

For the Cisco Unified IP Phone 8961, 9951, and 9971 Quick Start Guides, go to this URL: [http://cisco.com/en/US/products/ps1](http://cisco.com/en/US/products/ps10453/products_user_guide_list.html)

[0453/products\\_user\\_guide\\_list.html](http://cisco.com/en/US/products/ps10453/products_user_guide_list.html)